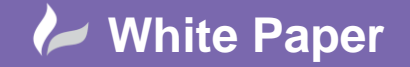

**Reference:** wp-cad-00160 September 2013 Guide by Andy Davis

cadline

# **Include CADmep Objects in Plant 3D Ortho View**

## **Fabrication CADmep / AutoCAD Plant 3D 2014**

Fabrication CADmep can be used with AutoCAD Plant 3D to add Cable Tray and HVAC details to a Plant 3D model. However, if the dwg that contains the CADmep objects is included within an Ortho view, a blank view is generated.

To include the CADmep objects in an Ortho view, they must be exploded. This White Paper describes a possible workflow to facilitate the inclusion of CADmep objects in a Plant 3D Ortho view.

#### **Model CADmep Objects in Plant 3D**

When CADmep is installed inside of Plant 3D, CADmep Design Line toolbar and functionality is not installed. However, the Service & Section and Template Windows are installed, together with the CADmep context menu, enabling the legacy Attacher functionality to be used to model Cable Trays and HVAC within Plant 3D.

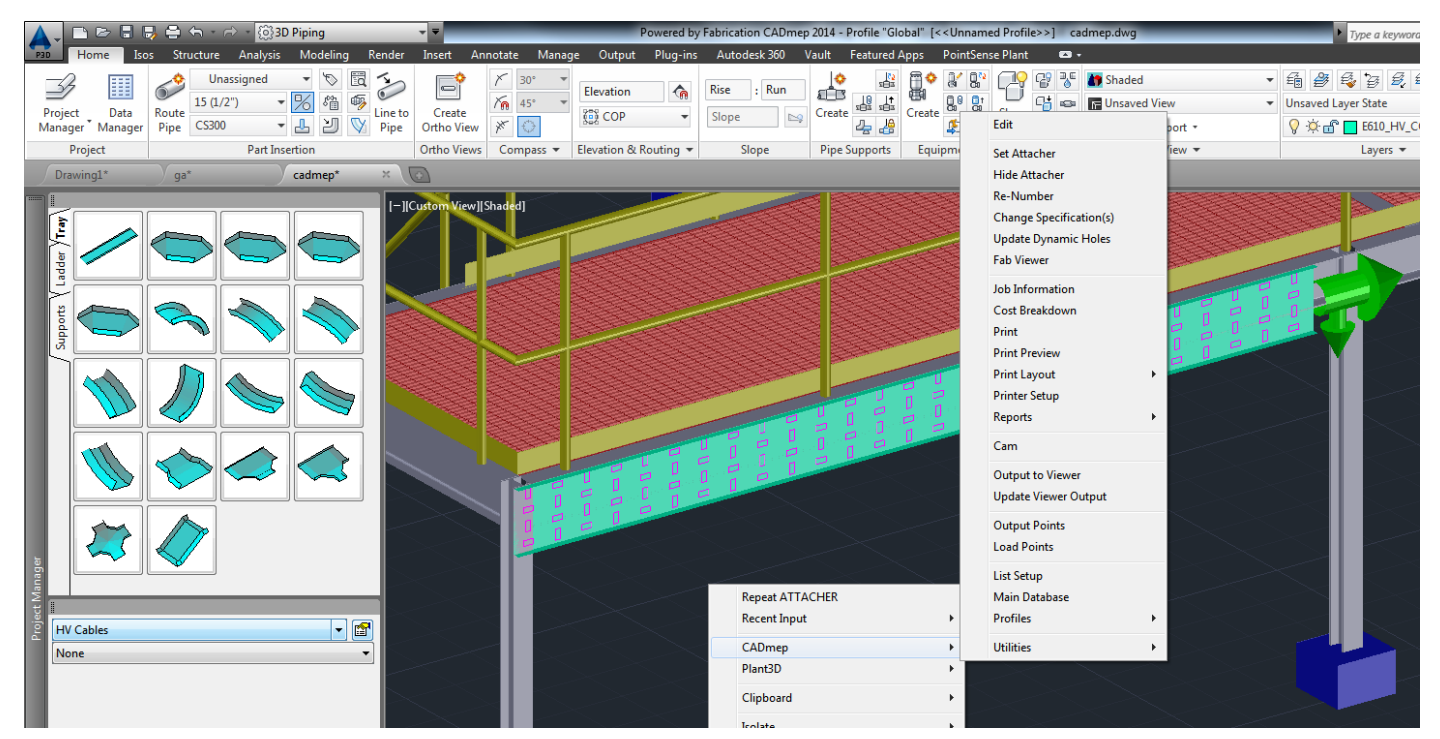

In the example above, a structural drawing has been Xref'ed in to a new Plant drawing and a length of cable tray has been added. If this drawing was now included in an Ortho view, the generated view would be blank.

To overcome this, the CADmep objects could simply be exploded. However, doing this would lose theor CADmpe properties and prevent the objects fom being modified again at a later stage.

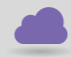

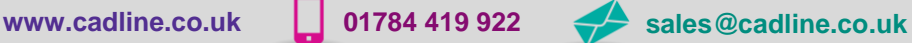

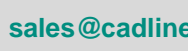

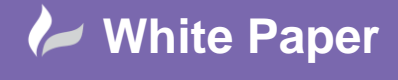

**Reference:** wp-cad-00160 September 2013 Guide by Andy Davis

#### **Create a new Plant 3D Drawing**

A better solutuion would be to first of all create a new, empty Plant 3D project drawing.

From within the original drawing, run the WBLOCK command to export the CADmep objects to a temporary drawing file. Insert and explode this temporary file into the new, empty Plant drawing and then explode the CADmep objects.

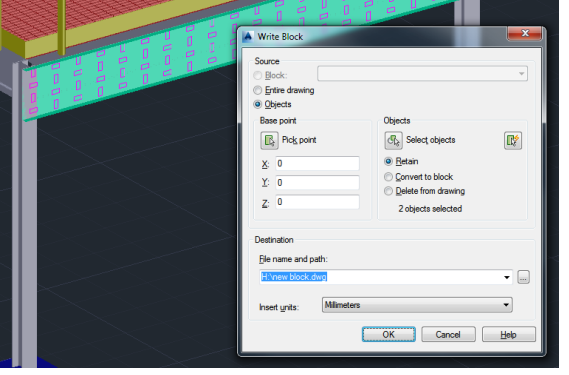

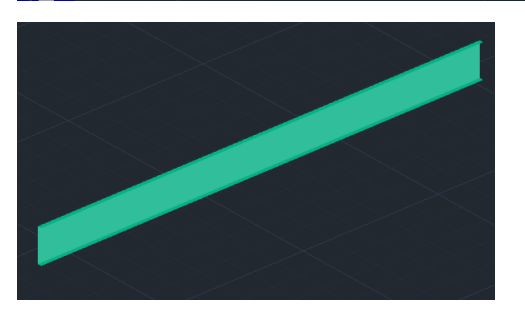

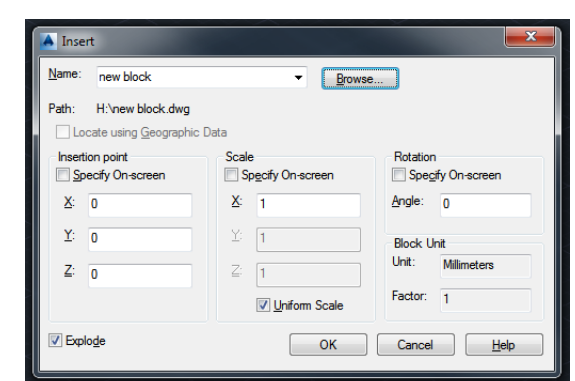

### **Create a new Ortho View**

Create a new view within a Plant 3D Ortho drawing and include the drawing containing the exploded CADmep objects together with the original structural drawing. The CADmep objects can now be seen and dimensioned within the Plant 3D Ortho.

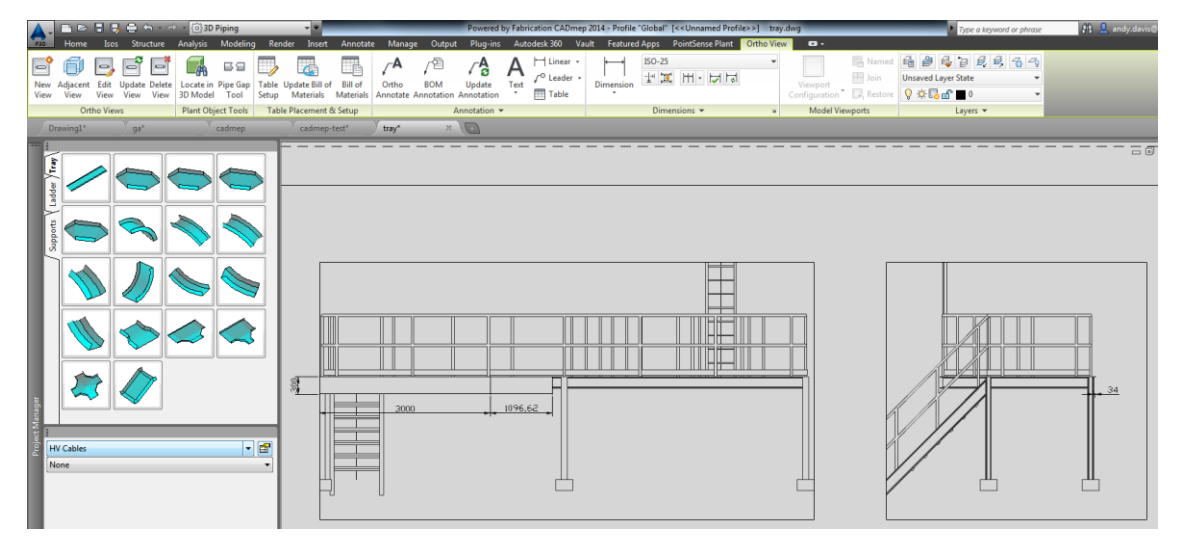

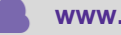

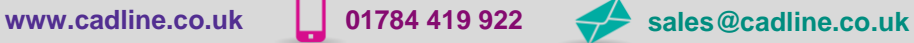

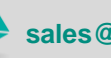

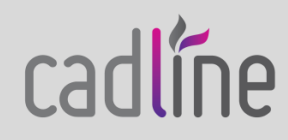